#### Formal Methods for Java Lecture 1: Introduction

#### Jochen Hoenicke

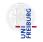

Software Engineering Albert-Ludwigs-University Freiburg

October 26, 2011

Jochen Hoenicke (Software Engineering)

Formal Methods for Java

October 26, 2011 1 / 20

Dates

- Lecture is Wednesday 16–18 and Friday 10–11.
- Tutorial is on Friday 11–12.
- Exercise sheets are available on the website on Wednesday.
- Solution must be mailed to the tutor until next Wednesday.

To successfully participate, you must

- do the exercises,
- actively participate in the tutorial,
- pass an oral examination.

Why are formal methods interesting?

- improve code quality,
- improve productivity.

### Motivations

#### Quality

- Leads to better understood code.
- Different view point reveals bugs.
- A formal proof can rule out bugs entirely.

#### Productivity

- Error detection in early stages of development.
- Modular specifications allow reuse of components.
- Documentation, maintenance.
- Automatic test case generation.
- Clearer specification leads to better software.

#### Is Program Correct?

```
public static int factorial(int n) {
    int result = n;
    while (--n > 0)
        result *= n;
    return result;
}
```

We need a specification!

# Adding Pre- and Postcondition

```
/*@ requires n >= 0;
  @ ensures \result == n! ;
  @*/
public static int factorial(int n) {
    int result = n;
    while (--n > 0)
        result *= n;
    return result;
}
Is program correct?
No: case n=0 gives wrong result.
```

JML is an Extension of Java for Design by Contract.

- http://www.jmlspecs.org/
- Release can be downloaded from http://sourceforge.net/projects/jmlspecs/files
- JML compiler (jmlc)
- JML runtime assertion checker (jmlrac)

# JML Syntax (Method specification)

In JML the specification precedes the method in /\*0  $\dots$  0\*/.

• requires formula: The specification only applies if formula holds when function called.

Otherwise behaviour of method is undefined.

- ensures formula: If the function exits normally formula has to hold.
- assigns variables: The function only changes values of variables
- signals (exception) formula: If the function signals exception then formula holds.
- signals\_only exceptions: The function may only throw exceptions that are a subtype of one of the exceptions.
   If omitted function can signal only exceptions that appear in throws clause.
- diverges formula: The function may only diverge if formula holds.

A JML formula is a Java Boolean expression. The Java language is extended by some JML operators:

- \old(expression): The value of expression before the method was called (used in signal and ensures clause)
- \result: The return value (used in ensures clause).
- F ==> G: States that F implies G. This is an abbreviation for ! F || G.
- \forall Type t; condition; formula: States that formula holds for all t of type Type that satisfy condition.

In JML class invariants are also in /\*@ ... @\*/.

- invariant formula: Whenever a method is called or returns, the invariant has to hold.
- constraint formula: A relation between the pre-state and the post-state that has to hold for each method invokation.

# If factorial is not a builtin operator

```
Solutions (1): Weakening of specification
/*@ requires n >= 0;
@ ensures \result >= 1;
@*/
public static int factorial(int n) {
    int result = n;
    while (--n > 0)
        result *= n;
    return result;
}
```

- + Simple Specification
- + Catches the bug
- Cannot find all bugs
- Gives no hint, what the function computes

# If factorial is not a builtin operator

```
Solutions (2): JML: Pure java functions.
/*@ requires n >= 0;
@ ensures (n == 0 ==> \result == 1)
@ &&@ (n > 0 ==> \result == n*fact(n-1)); */
public static @pure int fact(int n) {
    return n <= 0 ? 1 : n*fact(n-1);
}</pre>
```

Pure functions must not have side-effects and must always terminate.

The pure function can be used in specification:

```
/*@ requires n >= 0;
@ ensures \result == fact(n);
@*/
public static int factorial(int n) {
    int result = 1;
    while (n > 0)
        result *= n--;
    return result;
}
```

Giving a full specification is not always practical.

- Code is repeated in the specification.
- Bugs in the code may also be in the specification
   ⇒ bugs are not always detected.

# Example for Partial Specifications

```
Factorial example:
   /*0 requires n \ge 0;
     @ ensures \result > 0: @*/
Documenting when it throws exceptions:
   /*@ requires true;
     @ signals (java.lanq.IlleqalArgumentException) n < 0;</pre>
     Q ensures n \ge 0 & \forall \result \ge 0; Q*/
Incomplete list of expected behaviour:
   /*@ requires true;
     @ ensures \result.contains(e)
            ES (\forall Elem f; this.contains(f); \result.contains(f)); @*/
     0
   List add(Elem e):
```

The Java Language Specification (JLS) 3rd edition gives semantics for Java

- The document has 684 pages.
- 118 pages to define semantics of expression.
- 42 pages to define semantics of method invocation.

Semantics are only defined by prosa text.

```
class A {
   public static int x = B.x + 1;
}
class B {
   public static int x = A.x + 1;
}
class C {
   public static void main(String[] p) {
      System.err.println("A:_" + A.x + ",_B:_" + B.x);
   }
}
```

JLS, chapter 12.4.1 "When Initialization Occurs":

A class T will be initialized immediately before the first occurrence of any one of the following:

- T is a class and an instance of T is created.
- T is a class and a static method declared by T is invoked.
- A static field declared by T is assigned.
- A static field declared by T is used and the field is not a constant variable.
- *T* is a top-level class, and an assert statement lexically nested within *T* is executed.

JLS, chapter 12.4.2 "Detailed Initialization Procedure":

The procedure for initializing a class or interface is then as follows:

1. Synchronize on the Class object that represents the class or interface to be initialized. This involves waiting until the current thread can obtain the lock for that object.

2. . . .

 If initialization is in progress for the class or interface by the current thread, then this must be a recursive request for initialization. Release the lock on the Class object and complete normally.

4.-8. ...

9. Next, execute either the class variable initializers and static initializers of the class, or the field initializers of the interface, in textual order, as though they were a single block, except that final class variables and fields of interfaces whose values are compile-time constants are initialized first.

10.- ...

```
class A {
   public static int x = B.x + 1;
}
class B {
   public static int x = A.x + 1;
}
class C {
   public static void main(String[] p) {
      System.err.println("A:_" + A.x + ",_B:_" + B.x);
   }
}
```

If we run class C:

- main-method of class C first accesses A.x.
- Class A is initialized. The lock for A is taken.
- Static initializer of A runs and accesses B. x.
- Class B is initialized. The lock for B is taken.
- Static initializer of *B* runs and accesses *A*.*x*.
- Olass A is still locked by current thread (recursive initialization). Therefore, initialization returns immediately.
- The value of A.x is still 0 (section 12.3.2 and 4.12.5), so B.x is set to 1.
- Initialization of B finishes.
- **9** The value of A.x is now set to 2.
- The program prints "A: 2, B: 1".